## Funcionalidades

TikiWiki es un "sistema de gestiÃ<sup>3</sup>n de contenido" (SGC o CMS, de sus siglas en inglés) lleno de funcionalidades — estÃ<sub>i</sub> tan repleto de funcionalidades que puede ser abrumador, incluso para un usuario experimentado o administrador. Por lo tanto, parece adecuado y útil dividir las funcionalidades de TikiWiki en estas categorÃas generales:

- **· Herramientas del Sistema de GestiÃ<sup>3</sup>n de Contenidos** Estas caracterÃsticas permiten a los administradores y usuarios crear, mostrar, y mantener contenido accesible por red de todo tipo, incluyendo texto, datos binarios, im $\tilde{A}_i$ genes, enlaces, y mucho m $\tilde{A}_i$ s.
- **· Herramientas de organizaciÃ<sup>3</sup>n del Contenido y Ayudas de NavegaciÃ<sup>3</sup>n Estas** funcionalidades permiten a las personas administradoras y usuarias organizar, estructurar, y presentar contenido de una forma navegable.
- **· Herramientas de ComunicaciÃ<sup>3</sup>n** Estas funcionalidades permiten a las personas administradoras y usuarias comunicarse entre ellas (y con el mundo exterior) por medio de numerosos medios, incluyendo mensajerÃa interna, telefonia de voz, intercambio de datos, y muchos  $m\tilde{A}$  is.
- **· Herramientas de AdministraciÃ<sup>3</sup>n** Estas funcionalidades permiten a personas administradoras (y a personas usuarias a quien se les ha asignado los permisos apropiados) administrar todos los aspectos de un sitio basado en Tikiwiki.

Para navegar la documentaciÃ<sup>3</sup>n, pincha con el ratÃ<sup>3</sup>n en los enlaces siguientes.

## **FUNCIONALIDADES DE TIKIWIKI**

Funcionalidad AplicaciÃ<sup>3</sup>n tÃpica

**Herramientas del Sistema de Gesti** $\tilde{A}^3$ **n de [Contenidos](https://doc.tiki.org/Content-Creation-and-Management-Tools)**

[Articles](https://doc.tiki.org/Articles) Fast-breaking news, announcements [Blog](https://doc.tiki.org/Blog) Online diaries or journals [Charts](https://doc.tiki.org/tiki-editpage.php?page=Charts) Like polls, but more feature-rich; displayed in center column

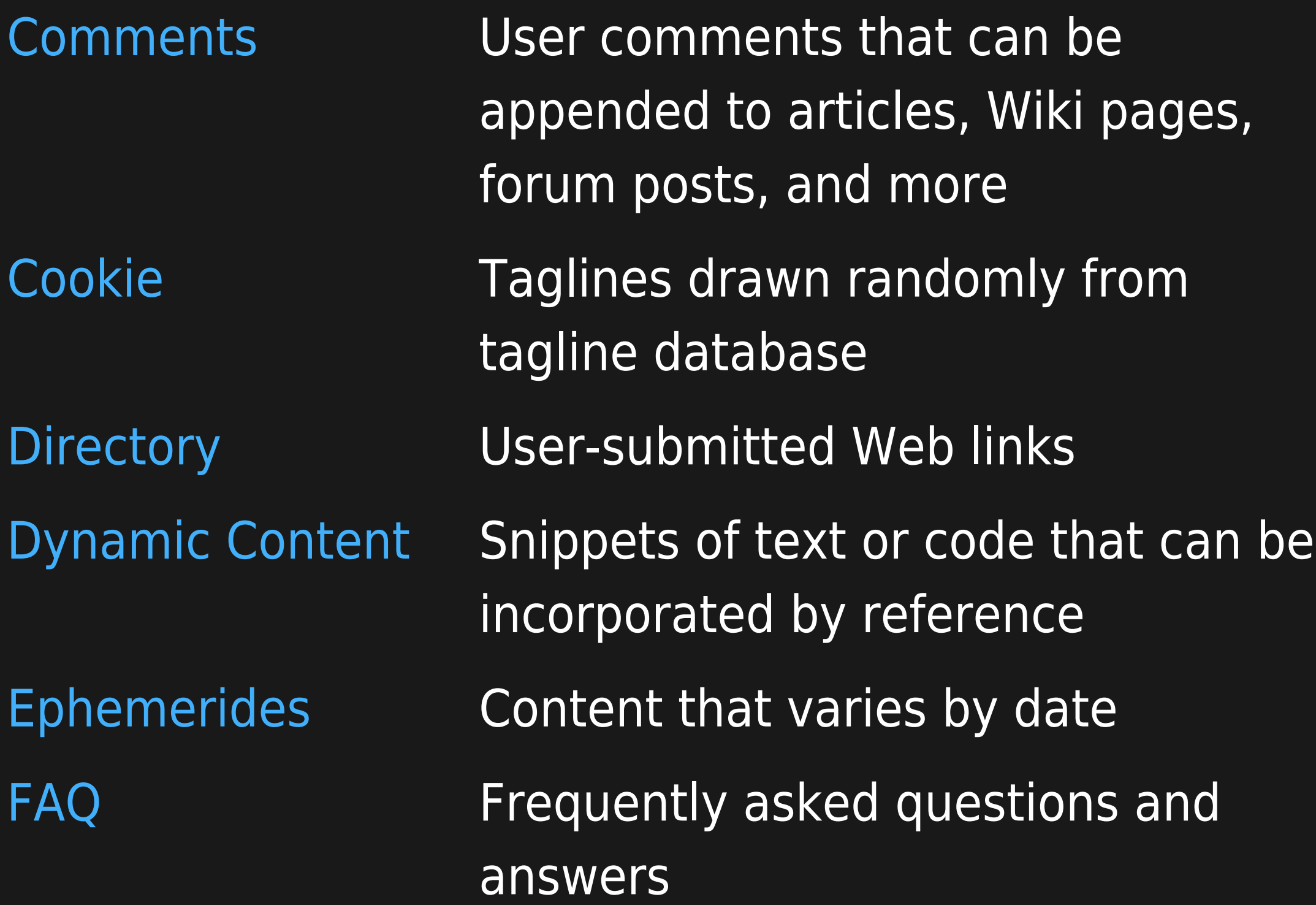

[Featured Links](https://doc.tiki.org/Featured-Links) External Web pages that open in an iframe [File Gallery](https://doc.tiki.org/File-Gallery) Computer files and software for downloading [Forum](https://doc.tiki.org/tiki-editpage.php?page=Forum) Online discussions on a variety of topics [HTML Pages](https://doc.tiki.org/HTML-Pages) Static and dynamic HTML content [Image Gallery](https://doc.tiki.org/Image-Gallery) Collections of graphic images for viewing or downloading [Map](https://doc.tiki.org/tiki-editpage.php?page=Map) Navigable, interactive maps with user-selectable layers

[Newsletters](https://doc.tiki.org/Newsletters) Content mailed to registered users [Polls](https://doc.tiki.org/Polls) Brief list of votable options; appears in module (left or right column) [Quiz](https://doc.tiki.org/Quiz) **Timed questionnaire with recorded** scores [Feeds](https://doc.tiki.org/Feeds) **Newsfeeds** from external Web sites [Surveys](https://doc.tiki.org/Surveys) Questionnaire [Trackers](https://doc.tiki.org/Trackers) **Facts and figures storage & retrieval** [Wiki](https://doc.tiki.org/Wiki) **Collaboratively authored documents** 

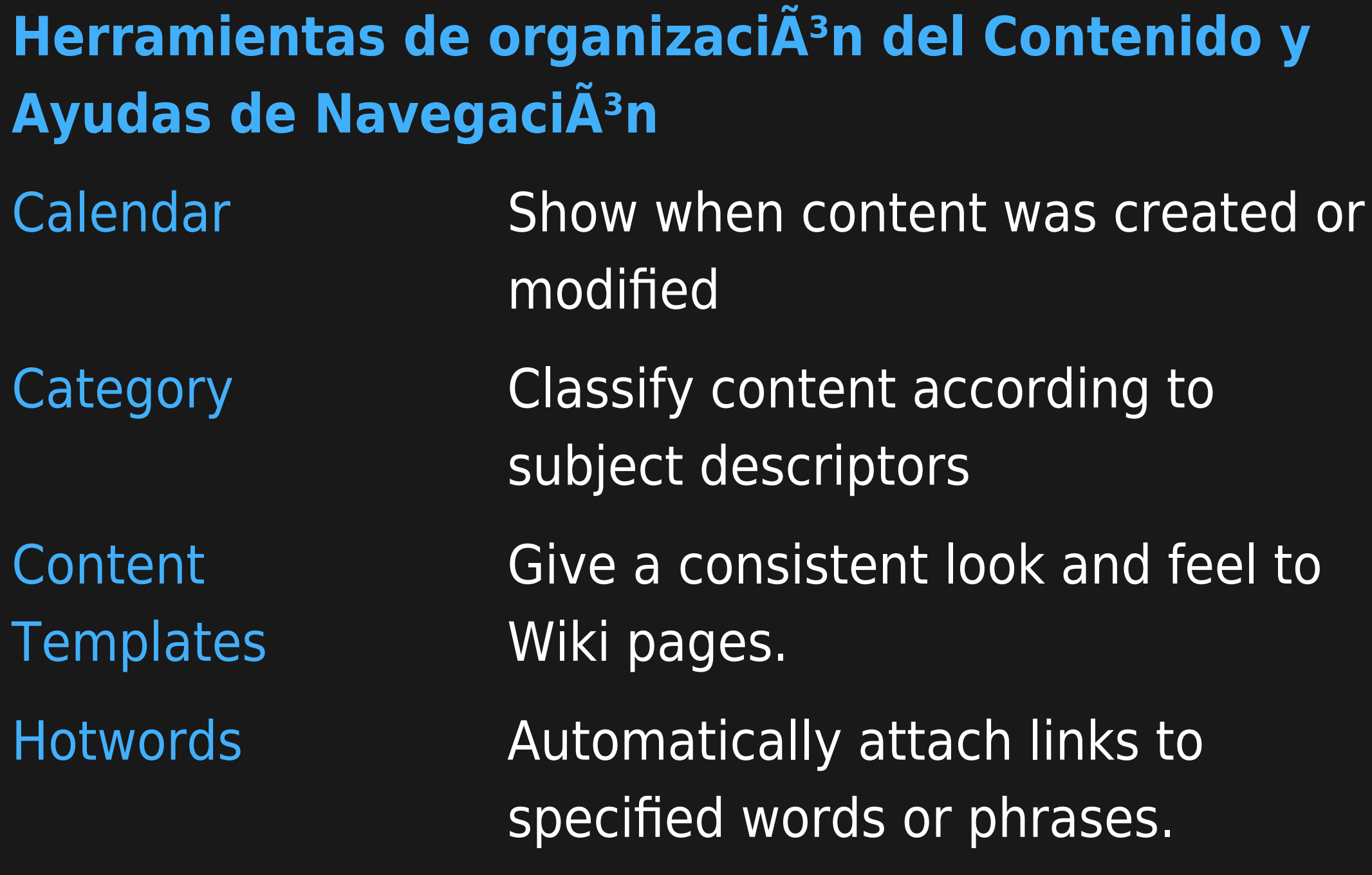

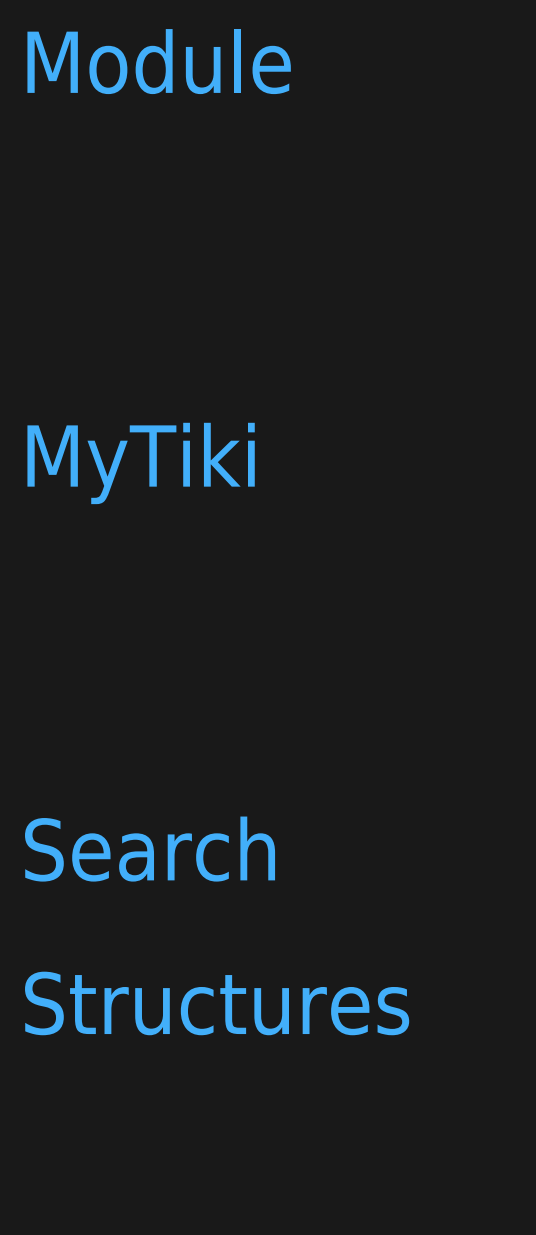

Control appearance and content of boxes that appear in the left and right columns

Provide content organization and communication tools for registered users

Provide full-text search capabilities

Create hierarchically organized "breadcrumb" navigation aids for Wiki pages

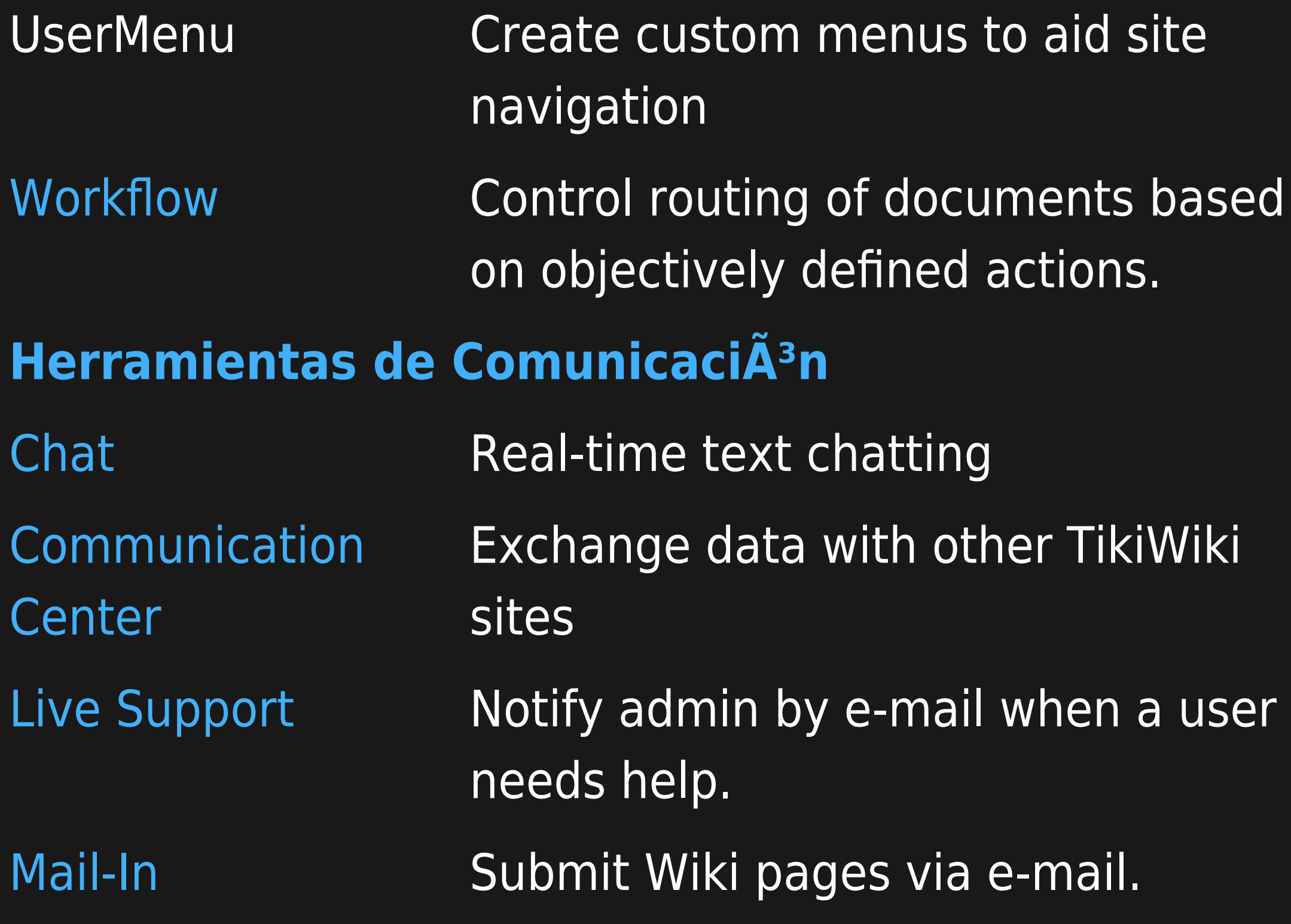

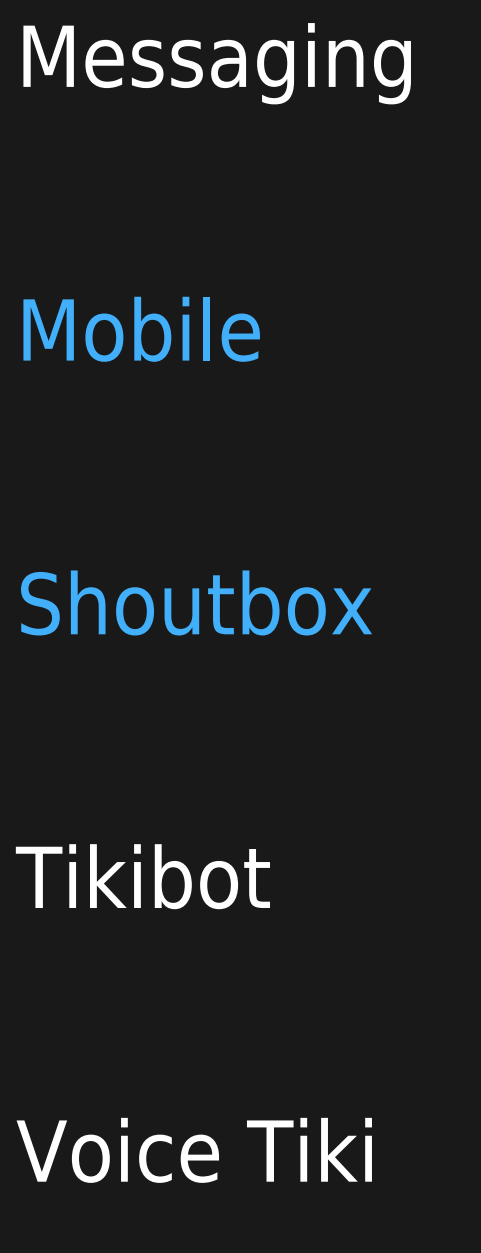

Enable users to send internal messages to each other Make a TikiWiki site accessible to users of Web-enabled cell phones. Provide a "graffiti" box on the site's home page. Respond to data queries originated via IRC. Provide voice-based browsing capability.

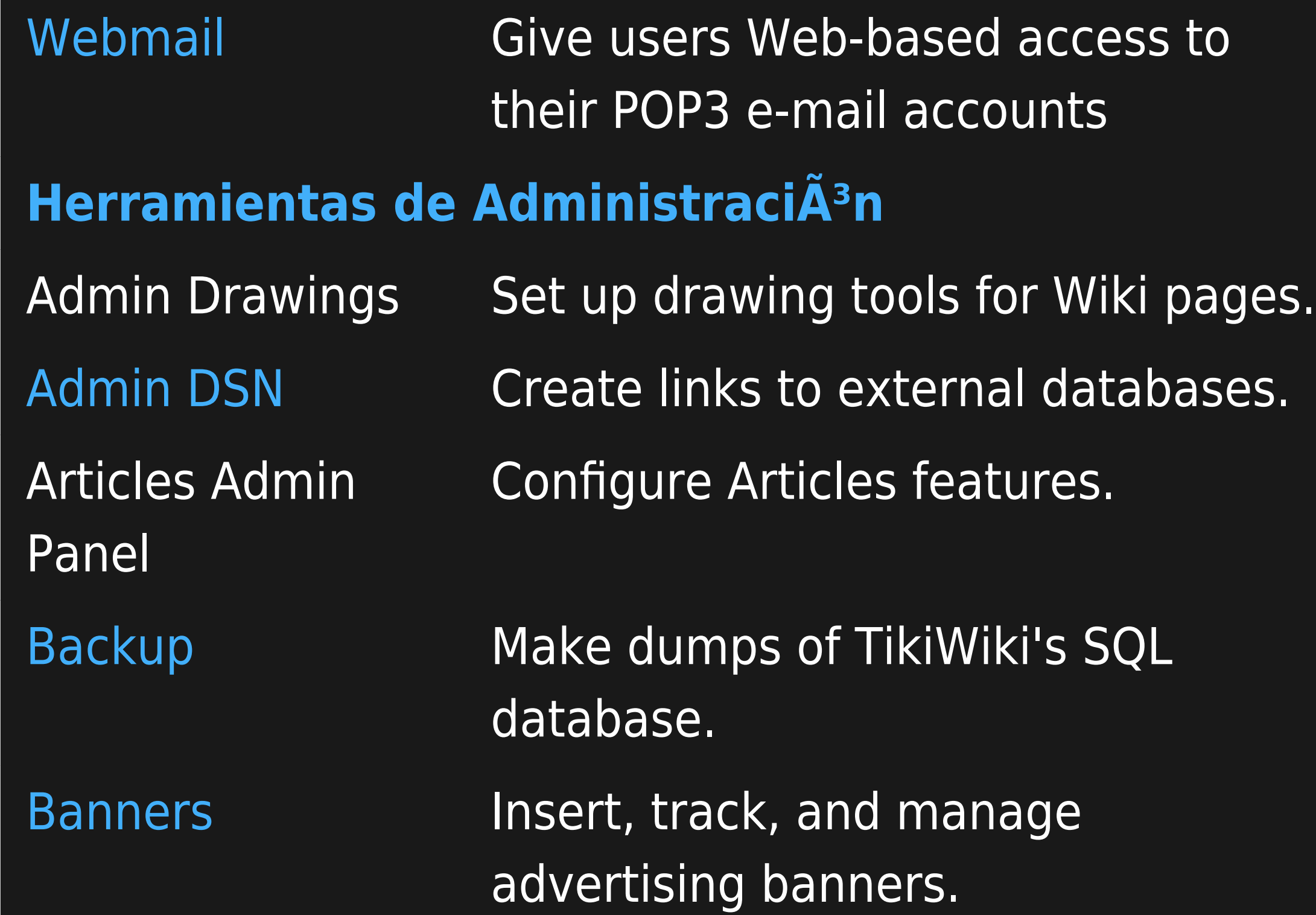

Directory Admin Panel

FAQs Admin Panel

[Banning](https://doc.tiki.org/Banning) Block access from individual IPs or ranges of IPs.

Blog Admin Panel Configure Blog features.

[Link Cache](https://doc.tiki.org/Link-Cache) Control and flush cached data.

Configure Directory feature.

[Edit Templates](https://doc.tiki.org/Edit-Templates) Edit SMARTY templates.

[External Wikis](https://doc.tiki.org/External-Wikis) **Enable direct links to external Wikis.** 

Configure FAQ feature.

Features Admin Panel File Galleries Admin Panel

Forums Admin Panel

General Admin Panel

Enable or disable TikiWiki features.

Configure [File Gallery](https://doc.tiki.org/File-Gallery) feature.

Configure Forum feature.

Set up, name, and configure a TikiWiki site.

[Groups](https://doc.tiki.org/Groups) Manage user groups.

Import PHPWiki lmport data from a PHPWiki site.

Image Galleries Admin Panel Configure [Image Gallery](https://doc.tiki.org/Image-Gallery) feature. [Integrator](https://doc.tiki.org/Integrator) Automatically import external HTML pages into the Wiki. Login Admin Panel Control user login processes. Maps Admin Panel Configure Map feature. [Phpinfo](https://doc.tiki.org/Phpinfo) View PHP information on the server. Polls Admin Panel Configure Polls feature.

Trackers Admin Panel

[Toolbar](https://doc.tiki.org/Toolbar) Define QuickTags for inserting Wiki syntax. Referrer Stats View referrer stats. [RSS Config](https://doc.tiki.org/RSS-Config) Configure Feeds feature. [Search Stats](https://doc.tiki.org/Search-Stats) **View search stats.** [Stats](https://doc.tiki.org/Stats) **View site stats.** [Theme Control](https://doc.tiki.org/Theme-Control) Assign different themes to various TikiWiki components. Configure Trackers feature.

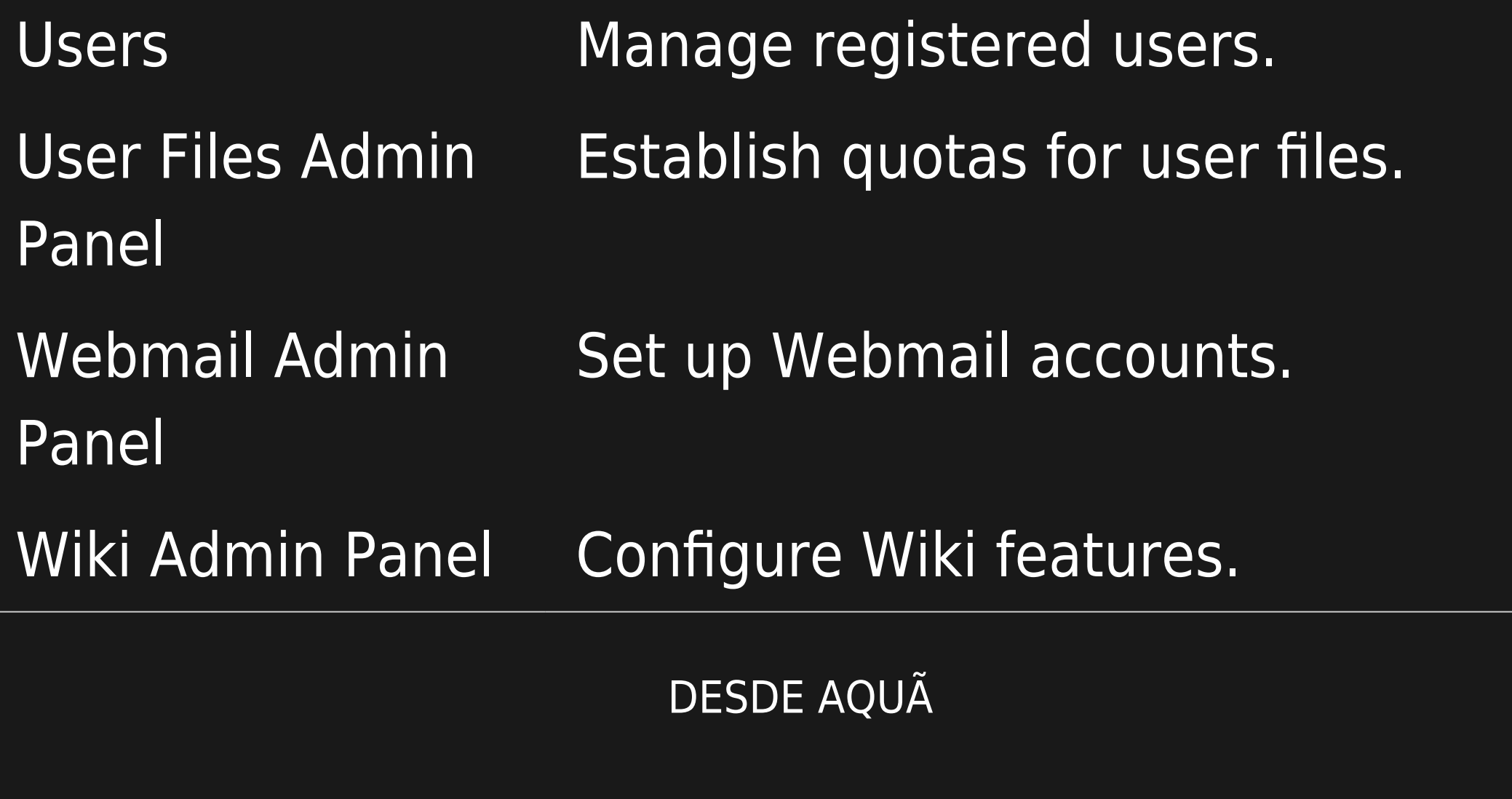

- $\cdot$  If you're a TikiWiki user (or a would-be administrator trying to get a handle on what TikiWiki can do), start with [Content Creation and Management Tools](https://doc.tiki.org/Content-Creation-and-Management-Tools).
- Advanced users and administrators can explore [Content Organization Tools and Navigation](https://doc.tiki.org/Content-Organization-Tools-and-Navigation-Aids) [Aids](https://doc.tiki.org/Content-Organization-Tools-and-Navigation-Aids) to learn how to improve a TikiWiki site's accessibility and usability.
- Learn about the many ways TikiWiki can facilitate communication by browsing Communication

Tools.

 $\cdot$  If you're a TikiWiki administrator, or a user tapped by an administrator to help out with administrative duties, you can learn more about the many Administration Tools.